## Registrierung für eine Zugangsberechtigung für LSF / POS

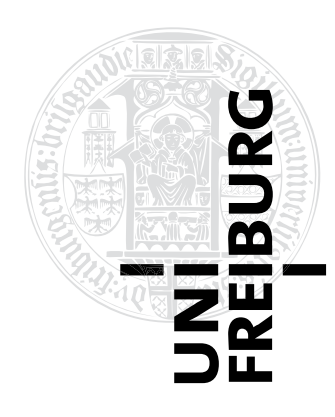

Universitätsrechenzentrum Campus-Management Postfach

79085 Freiburg

## *HAUSPOST*

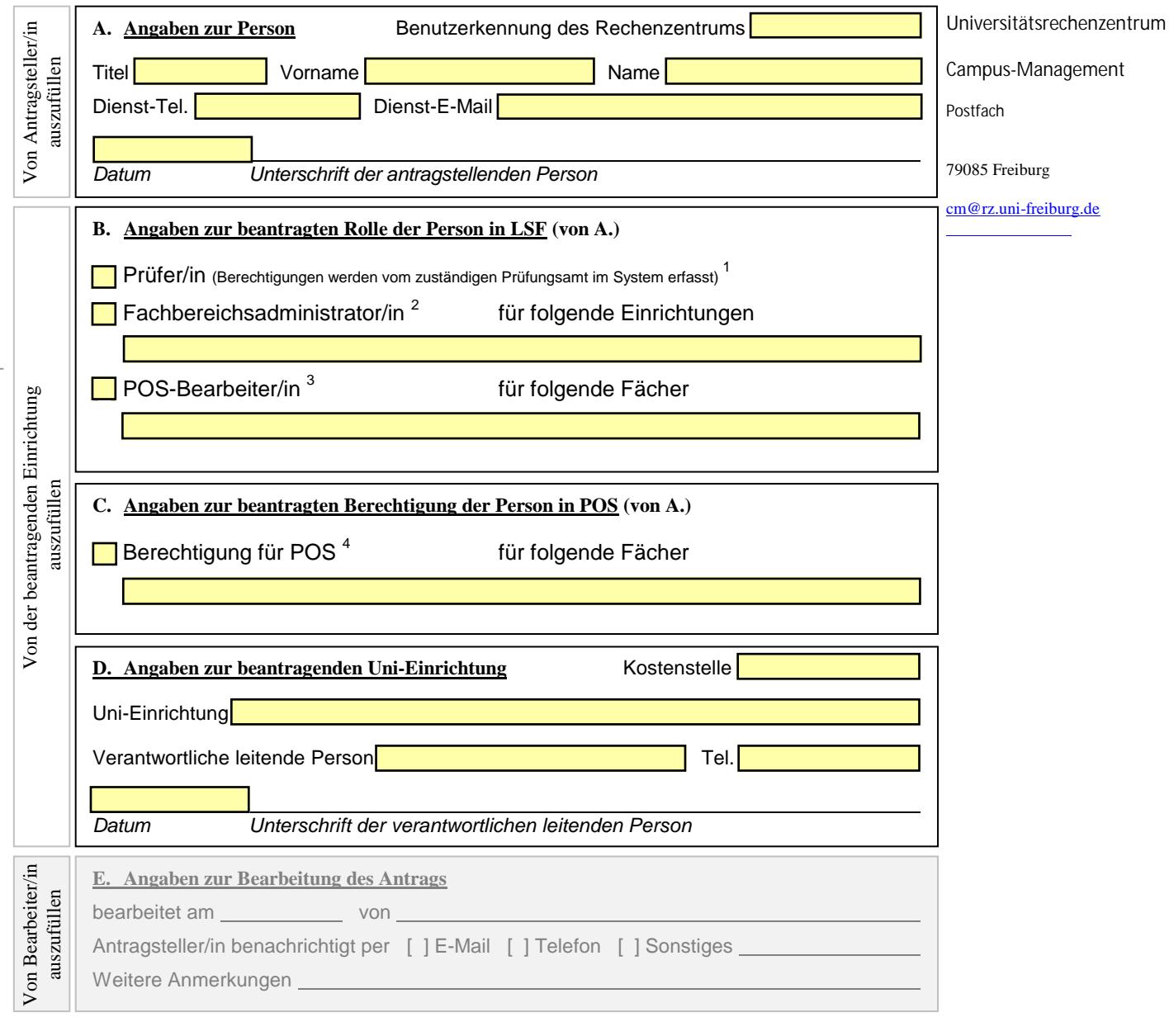

1 Zur Erfassung von Noten in LSF (ihr Prüfungsamt erteilt Freigabe der Berechtigung durch Angabe der Prüferkürzel/Prüfungsnummern)

2 Zur Administration aller Lehrveranstaltungen und Lehrpersonen der eigenen Einrichtung in LSF (Angabe der Einrichtungen erforderlich)

3 POS-Bearbeiter für Prüfungsamtsmitarbeiter/innen in LSF (Angabe der Fächer erforderlich)

4 Berechtigung für Prüfungsamtsmitarbeiter/innen in POS (Angabe der Fächer erforderlich)